# **Автономная образовательная некоммерческая организация Высшего образования «Институт Бизнеса и Информационных Систем» (АОНО ВО «ИБИС»)**

Факультет Бизнеса и информационных систем Кафедра Информационных технологий

**ГВЕРЖДАЮ** Проректор по учебно-воспитательной аботе М.В. Доможирова 2023 г.

# **Методические указания для выполнения курсовой работы по дисциплине Б1.В.17 «Web-программирование в информационных системах»**

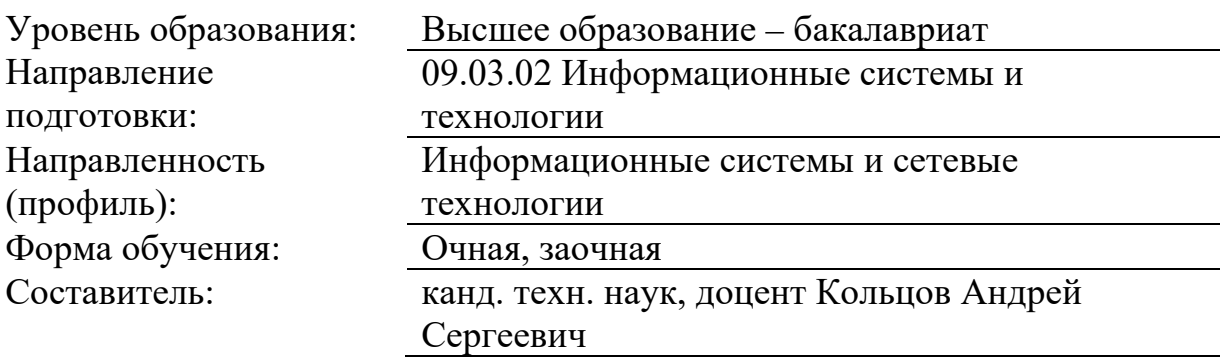

Разработчик методических указаний для выполнения курсовой работы по дисциплине: канд. техн. наук, доцент Кольцов Андрей Сергеевич

Методические указания для выполнения курсовой работы рассмотрены и утверждены на заседании кафедры «Информационных технологий», протокол № 2 от  $25.04.2023$  г.

# **Содержание**

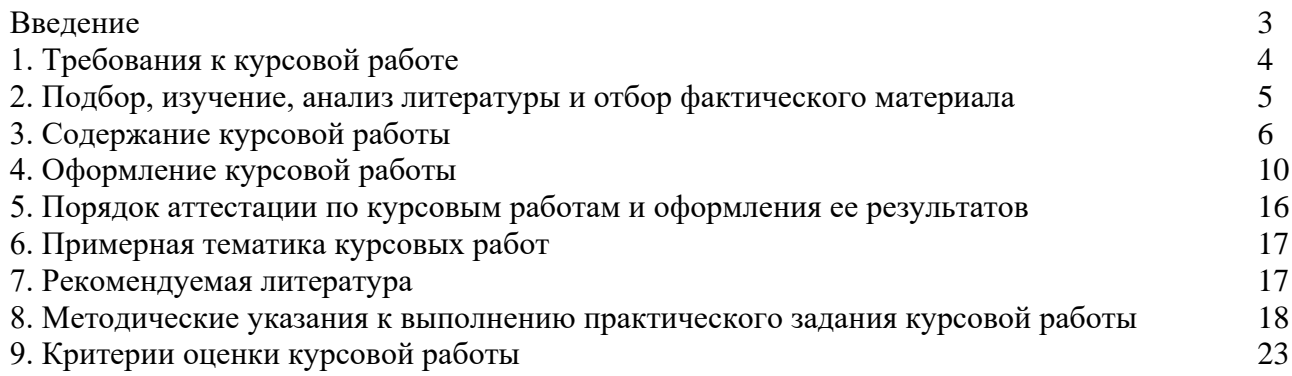

#### **Введение**

<span id="page-3-0"></span>Выполнение курсовой работы – одна из важнейших форм самостоятельных занятий обучающихся, способствующая подготовке к сдаче экзамена по дисциплине, углубленному изучению соответствующей учебной дисциплины. Подготовка и написание курсовой работы приучает обучающегося к творческому труду, формирует навыки анализа литературы и обобщения материала, практики, помогает овладеть элементами исследовательского подхода в работе.

Курсовая работа как самостоятельное учебно-научное исследование может выявить уровень общенаучной и специальной подготовки обучающегося, его способность применять полученные знания для решения конкретных проблем, склонность к анализу и самостоятельному обобщению материала по вопросам исследования. Тема курсовой работы может быть избрана обучающимся с учетом перспективы ее развития с последующим выходом на выпускную квалификационную работу.

Целью выполнения курсовой работы является закрепление основ и углубление знаний принципов и приемов проектирования и создания интернет сайтов, а также формирование представления об этапах проектирования и создания интернет сайтов.

В процессе выполнения курсовой работы решаются следующие задачи:

− закрепление и углубление теоретических и практических знаний по дисциплине;

− выработка умений применять полученные знания для решения конкретных профессиональных задач;

−закрепление общей методики дизайн-проектирования веб-сайта;

−приобретение навыков в использовании современных языков программирования для создания Web-приложений;

−развитие самостоятельности при создании Web-сервисов, сайтов, порталов с использованием изученных технологий;

− изучение отдельных разделов предметной области, не вошедших в программу теоретического обучения, формирование навыка поиска информации по конкретной теме, ее анализа и использования для решения задачи.

В результате выполнения курсовой работы, обучающиеся должны знать методы разработки, реализации и оптимизации Web-приложений, инструменты и методы тестирования нефункциональных и функциональных характеристик Web-приложений, уметь разрабатывать и реализовывать Web-приложения на базе соответствующих инструментальных средств, реализовывать анализ качества и проверка удобства работы с сайтом, а также иметь представление о современных методиках проведения юзабилити-исследований.

К курсовым работам предъявляются следующие требования:

1. Изложение темы должно быть подкреплено фактическими данными, сопоставлениями, расчетами, графиками, таблицами.

2. По содержанию курсовая работа может носить **реферативный** или **практический** характер.

По структуре курсовая работа реферативного характера состоит из:

−введения, в котором раскрывается актуальность и значение темы, формулируются проблема, объект, цель, задачи исследования;

−основной части (теоретической части), в которой даны история вопроса, уровень разработанности проблемы в теории и практике посредством сравнительного анализа литературы;

−заключения, в котором содержатся выводы и рекомендации относительно возможностей использования материалов работы;

−списка используемых источников;

−приложений.

По структуре курсовая работа практического характера состоит из:

−введения, в котором раскрывается актуальность и значение темы, формулируются проблема, объект, предмет, цель, задачи исследования;

основной части, которая состоит из двух глав: в первой главе содержатся теоретические основы разработанной темы (теоретическое задание); второй главой является практическая, которая представлена описанием опыта работы по одному из видов профессиональной деятельности согласно ФГОС ВО по направлению подготовки 09.03.02 Информационные системы и технологии по теме, расчетам, графикам, таблицам, схемам и т.п.. Теоретическое задание курсовой работы выполняется обучающимися по одной из тем, которая выбирается самостоятельно из соответствующего списка. Перечень тем не является исчерпывающим и может дополняться обучающимися по согласованию с преподавателем.

−заключения, в котором содержатся выводы и рекомендации относительно возможностей практического применения материалов работы;

−списка используемых источников;

−приложений.

# **1. Требования к курсовой работе**

<span id="page-4-0"></span>1.1. Курсовая работа должна быть выполнена печатным способом на одной стороне листа белой бумаги.

Для написания курсовой работы следует использовать бумагу формата А4 Допускается предоставлять таблицы и иллюстрации на листах формата А3.

1.2. Текст курсовой работы следует печатать, соблюдая следующие требования:

- $-$  поля: левое 30 мм, правое -15 мм, верхнее и нижнее 20 мм;
- − шрифт размером 14 Times New Roman;
- − межстрочный интервал полуторный;
- − отступ красной строки 1,25;
- выравнивание основного текста по ширине.

1.3. «СОДЕРЖАНИЕ», «ВВЕДЕНИЕ», «ОСНОВНАЯ ЧАСТЬ», «ЗАКЛЮЧЕНИЕ», «СПИСОК ИСПОЛЬЗОВАННЫХ ИСТОЧНИКОВ», «ПРИЛОЖЕНИЯ» служат заголовками структурных элементов курсовой работы, пишутся заглавными буквами по центру страницы. Перенос слов не допустим.

1.4. Название глав, параграфов не должны совпадать ни друг с другом, ни с названием темы курсовой работы.

1.5. Каждая глава основной части текста курсовой работы, а также введение, заключение, список использованной литературы, приложения следует начинать с новой страницы.

Заголовки структурных элементов курсовой работы следует располагать в середине строки без точки в конце.

Заголовки параграфов следует начинать с абзацного отступа без точки в конце.

Если заголовок включает несколько предложений, их разделяют точками.

Расстояние между заголовками структурных элементов курсовой работы и разделов основной части и текстом должно быть 2 интервала (междустрочный интервал 1,5).

Заголовки и нумерация структурных элементов курсовой работы в «СОДЕРЖАНИИ» и в основной части текста должны полностью совпадать.

Слова «Глава», знак параграфа (§) перед заголовками не указываются.

1.6. В тексте нельзя употреблять математические знаки, а также знаки  $\mathbb{N}$  (номер) и % (процент) без цифр. Следует писать словами «меньше или равно» вместо (≤) «не равно» вместо «≠» и т.п.

1.7. Инициалы при указании фамилий должны отделяться неразрывными пробелами (Ctrl + Shift +пробел). Не допускается расположение фамилии на другой от инициалов строке.

Неразрывными пробелами отделяются буквы «г.» и «в.» при указании дат, например: 1922 г., XVIII в. Через неразрывный пробел пишутся принятые сокращения (т. е., т. к., и т. д.).

1.8. Вписывать в отпечатанный текст курсовой работы отдельные слова, формулы, знаки допускается только чернилами или шариковой ручкой черного цвета.

Опечатки, описки и графические неточности допускается исправлять подчисткой или закрашиванием белой краской и нанесением на том же месте исправленного изображения машинописным способом или от руки чернилами или шариковой ручкой черного цвета.

1.9. Фамилии, названия учреждений, организаций, фирм, название изделий и другие имена собственные в курсовой работе приводят на языке оригинала. Допускается транслитерировать имена собственные и приводить названия организаций в переводе на русский язык с добавлением (при первом упоминании) оригинального названия.

1.10. В тексте курсовой работы не должно быть непереведенных иностранных слов и выражений, которые не являются общеизвестными (перевод иностранных слов дается в сносках, обязательно указывается (в скобках после перевода) язык, с которого переводится данное слово или выражение).

1.11. Принятые в курсовой работе малораспространенные сокращения, условные обозначения, символы, единицы и специфические термины должны быть представлены в виде отдельного списка на отдельном листе перед структурным элементом «Введение».

Список сокращений должен располагаться столбцом. Слева в алфавитном порядке приводят сокращения, условные обозначения, символы, единицы и термины, справа - их детальную расшифровку.

Если сокращения, условные обозначения, символы, единицы и термины повторяются в курсовой работе менее трех раз, отдельный список не составляют, а расшифровку дают непосредственно в тексте курсовой работы при первом упоминании.

1.12. Изложение материала курсовой работы должно соответствовать требованиям грамматики и стилистики русского языка.

### **2. Подбор, изучение, анализ литературы и отбор фактического материала**

<span id="page-5-0"></span>Подбор литературы целесообразно начинать с изучения тех книг и периодических изданий, которые рекомендованы к списку по изучаемой дисциплине и которые близки к выбранной теме курсовой работы.

Знакомиться с литературой целесообразно в следующей последовательности:

- руководящие документы (вначале законы, затем законодательные акты),

- научные издания (первоначально книги, затем периодические издания),

- статистические данные.

При этом вначале целесообразно изучить самые свежие публикации, затем - более ранние.

**При подборе нормативно-правовых актов** целесообразно использовать возможности тематического поиска документов в справочной правовой системе «Гарант», а также в других справочных системах («Консультант», «Кодекс» и др.). Эти справочноинформационные системы значительно облегчают тематический поиск необходимых нормативных документов.

**Для подбора изданий** по интересующей теме могут быть использованы списки литературы, содержащиеся в уже проведенных исследованиях (диссертации на соискание ученых степеней, отчеты по НИР и т.д.).

Одним из основных аспектов работы с литературой является определение главного

в данном источнике, не читая его целиком. В издании изучается: заглавие; фамилия автора; наименование издательства (или учреждения, выпустившего книгу); время издания; аннотация; оглавление; введение или предисловие; справочнобиблиографический аппарат (список литературы, указатели и т.д.), иллюстративный материал.

При изучении заглавия следует сопоставить его с темой курсовой работы. Если заглавие совпадает с темой, то для Вас будет представлять интерес весь материал публикации. Если заглавие шире темы, то Вам будет интересна только часть издания.

Известность автора важна для исследователя. Если автор широко известен, то книга будет содержать устоявшиеся положения. Если автор малоизвестен, то к материалу следует подходить с критических позиций и обращать внимание на доказательство приводимых положений. Работы малоизвестных авторов не менее важны, чем публикации известных ученых, поскольку малоизвестные авторы – это начинающие исследователи. Именно они выдвигают и доказывают новые положения.

Содержание раскрывает структуру издания, позволяет получить информацию о поставленных проблемах. На основе изучения оглавления можно определить, какая часть издания будет особенно полезна при выполнении курсовой работы.

Во введении или предисловии наиболее часто раскрываются причины анализа исследуемых проблем, более подробно раскрывается цель книги.

Справочно-библиографический аппарат позволяет судить об обоснованности выдвигаемых автором положений в трудах других авторов. Следует просмотреть список литературы, приводимый в конце издания, а также библиографические ссылки в тексте. Изучение списка литературы позволит получить информацию о проведенных исследованиях по выбранной тематике.

Иллюстративный материал позволяет более эффективно уяснить основные положения по исследуемым проблемам. Наличие рисунков, графиков, схем свидетельствует о высоком качестве проработки автором изучаемых проблем.

**Статистический и аналитический материал**, связанный с протекающими в экономике процессами, можно получить через Интернет, при этом очень важным является умение работать в поисковых системах.

При подборе литературы ни в коем случае не следует поддаваться соблазну «набрать побольше». Чем больше Вы соберете научных источников, тем большую долю среди них будут составлять не очень нужные для работы публикации.

При подборе литературы необходимо сразу составлять библиографическое описание отобранных изданий в строгом соответствии с требованиями, предъявляемыми к оформлению списка литературы. Данный список литературы по теме курсовой работы согласовывается с руководителем (преподавателем).

# **3. Содержание курсовой работы**

<span id="page-6-0"></span>По объему курсовая работа должна быть не более 25-35 страниц печатного текста. По содержанию курсовая работа носит практический характер.

Курсовая работа имеет следующую структуру:

- 1. содержание;
- 2. введение;
- 3. основная часть (глава 1, глава 2 и глава 3 с параграфами);
- 4. заключение;
- 5. список использованных источников;
- 6. приложения.

Все главы курсовой работы должны быть изложены в строгой логической последовательности и взаимосвязаны.

Курсовая работа должна начинаться титульным листом, набранным на компьютере (приложение 1).

**Содержание** должно помещаться на одной странице. Текст должен соответствовать содержанию (приложение 2).

**Введение.** Объем введения в курсовой работе должен составлять не более 2-х страницы.

Во введении приводится краткое обоснование выбора темы курсовой работы, обосновывается актуальность проблемы исследования, объект и предмет исследования, определяются цель и задачи, методы исследования. Кроме того, должна быть четко определена теоретическая база исследования, т.е. перечислены все наиболее значимые авторы, проводившие научные или научно-практические исследования по проблеме исследования; сформулировано и обосновано отношение студента к их научным позициям.

В конце введения необходимо привести краткое содержание последующих глав работы и сформулировать основные её результаты.

Введение должно состоять из следующих частей.

**Актуальность.** Она может быть определена как значимость, важность, приоритетность среди других тем и событий, злободневность. Обоснование актуальности темы исследования – одно из основных требований, предъявляемых к курсовой работе. Для обучающегося выбор темы исследования начинается, прежде всего, с выбора наиболее интересующего его предмета из ранее изученных, а также с учетом его интересов в дальнейшей профессиональной деятельности. Обучающийся должен кратко обосновать причины выбора именно этой темы, охарактеризовать особенности современного состояния экономики, управления, права и других общественных явлений, которые актуализируют выбор темы. Освещение актуальности работы должно быть немногословным. Достаточно в пределах одной страниц машинописного текста показать суть проблемы, определяющую актуальность темы.

**Степень разработанности проблемы.** В этой части работы необходимо указать всех наиболее значимых авторов, проводившие научные или научно-практические исследования по выбранной теме, показать недостаточность разработанности выбранной темы исследования в научных исследованиях на современном этапе развития общества, необходимость изучения проблемы в новых современных социально-экономических, политических, и иных условиях и т.д.

**Объект и предмет исследования.** Объект изучения - это явление, на которое направлена исследовательская деятельность субъекта. Предмет изучения - это планируемые к исследованию конкретные свойства объекта. Предмет изучения раскрывается только в том случае, когда необходимо, исходя из характера выбранного объекта, детализировать, что же конкретно будет исследоваться. База исследования – это предприятие, на котором проводится исследование. Иными словами, если объект — это область деятельности, то предмет — это изучаемый процесс в рамках объекта исследования. Именно на предмет исследования направлено основное внимание студента, именно предмет определяет тему его курсовой работы. Для предмета исследования формулируются цель и задачи.

**Цель и задачи исследования.** Цель исследования − конечный итог работы, мысленное предвосхищение (прогнозирование) результата, определение оптимальных путей решения задач в условиях выбора методов и приемов исследования в процессе подготовки курсовой работы студентом. Исходя из развития цели работы, определяются задачи. Задачи исследования представляют собой конкретные последовательные этапы (пути) решения проблемы по достижению основной цели. Обычно задачи формулируются в форме перечисления (проанализировать..., разработать..., обобщить..., выявить..., доказать..., внедрить..., показать..., выработать..., изыскать..., найти..., изучить..., определить..., описать..., установить..., выяснить..., вывести формулу..., дать рекомендации..., установить взаимосвязь..., сделать прогноз... и т.п.). Формулировки задач необходимо производить тщательнее, поскольку описание их решения должно составить содержание глав курсовой работы. Это важно также и потому, что заголовки глав довольно часто рождаются из формулировок задач работы.

Метод исследования − это способ получения достоверных научных знаний, умений, практических навыков и данных в различных сферах жизнедеятельности. Иными словами, метод − это совокупность приемов, а прием − это часть метода.

Например, при курсовом исследовании, возможно, использовать следующие методы:

• изучение и анализ научной литературы;

- изучение и обобщение отечественной и зарубежной практики;
- моделирование, сравнение, анализ, синтез, интервьюирование;
- аналитическая группировка данных, графическое изображение;
- горизонтальный и вертикальный анализ финансовой отчётности,
- методы абсолютных, относительный и средних величин;
- методы корреляционно-регрессионного, факторного анализа и др.

# **Основная часть**

Изложение материала в курсовой работе должно быть последовательным и логичным. Все главы должны быть логически связаны между собой. Следует обращать особое внимание на логические переходы от одного раздела к другому, от параграфа к параграфу, а внутри параграфа – от вопроса к вопросу.

Первая глава. В ней необходимо представить основные теоретические положения по теме исследования, провести исследование вариантов решения задач, представленных в специальной литературе, дать оценку возможности применения этих вариантов к выбранному объекту исследования. На основании проведения анализа литературных источников (монографии, статьи, материалы конференций, нормативно-правовая документация и т.п.) требуется выявить научно-обоснованные, технические (технологические), организационные и экономические решения, использование которых может сыграть решающую роль в формировании архитектуры и структуры информационной системы. Кроме того, необходимо определить принципы и методы, используемые для решения исследуемой проблемы на практике, и осуществить выбор методик, наиболее приемлемых для реализации целей курсовой работы. Здесь можно показать историю вопроса, раскрыть степень его изученности на основе обзора соответствующей отечественной и зарубежной литературы.

Эта глава курсовой работы носит теоретический характер. В ней рассматриваются платформы, а также их инструментарии для создания web-сайтов. Описываются их сильные и слабые стороны. Обосновывается выбор одной из них, позволяющей эффективно реализовать поставленные задачи.

Теоретические проблемы должны быть представлены в сравнительно-аналитическом виде, автор курсовой работы должен критически охарактеризовать существующие концепции, подходы и дать им собственную интерпретацию, учитывающую специфику объекта и предмета исследования. Безусловно, представляет определенный интерес сравнительное исследование зарубежного опыта по решению аналогичных проблем.

При изложении в курсовой работе спорных (противоречивых) решений необходимо приводить мнения различных ученых и практиков. Если в работе критически рассматривается точка зрения кого-то из них, его мысль следует излагать без сокращений, т.е. приводить цитаты. Обязательным, при наличии различных подходов к решению изучаемой проблемы, является сравнение рекомендаций, содержащихся в действующих инструктивных материалах и работах различных авторов. Только после этого следует обосновывать свое мнение по спорному вопросу или соглашаться с одной из уже имеющихся точек зрения, выдвигая в каждом из случаев соответствующие аргументы. Необходимо отметить, что по дискуссионным вопросам нужно обосновать собственную позицию. Все отраженные мнения и концепции должны сопровождаться соответствующими ссылками. По объему первая глава, как правило, не должна превышать 15-17 страниц всей работы.

Вторая глава (практическая часть) включает в себя описание web-дизайн сайта, которое состоит из нескольких этапов. *Первый этап* создания сайта – аналитический. На этом этапе анализируются задачи, которые следует учитывать при создании web- дизайна, изучаются потенциальные посетители web-сайта. Затем посетители сайта делятся на различные категории, определяются цели и сценарии посещения сайта каждой группой посетителей. Это крайне важный этап, без которого невозможна дальнейшая работа по созданию сайта.

*Второй этап*. На основе данных аналитики, полученных на первом этапе работ, начинается разработка концепции и структуры ресурса – основа дальнейших работ по созданию web-дизайна и текстового наполнения сайта. При разработке сайта очень важным моментом является разработка правильной концепции. Концепция сайта представляет собой совокупность обозначенных целей, сформулированных емко и в интересной форме, удобной для изучения пользователем. Эффективная концепция – залог того, что создание сайта в целом и web-дизайна в частности будет корректным с точки зрения предстоящих задач. Структура ложится в основу дизайна web- сайта и должна учитывать потребности и предпочтения целевой аудитории, следовать ее поведенческим мотивациям и сценариям для каждой группы пользователей. Логически обоснованная структура – необходимый элемент, без которого невозможно разработать качественный дизайн и текстовое наполнение web-сайтов. Дизайн для web-сайтов, при разработке которого не учитываются логические связки в структуре, в дальнейшем имеет проблемы с количеством пользователей и качеством навигации.

*Третий этап* создания сайта – непосредственно web-дизайн. Предполагает соблюдение ряда обязательных требований:

1. Максимально удобный интерфейс: логика, структура и система навигации сайта.

2. Уникальное, яркое графическое решение: при этом web-дизайн сайта должен быть разработан с ориентацией не на эстетические взгляды создателей, а на вкусовые предпочтения целевой аудитории.

3. Web-дизайн не должен мешать восприятию и читабельности текста.

4. Web-дизайн должен быть разработан таким образом, чтобы, несмотря на все красоты, не увеличивать скорость загрузки страниц сайта.

Во второй главе также необходимо представить описание программной реализации web-сайта. В силу того, что описать весь сайт не представляется возможным, необходимо уделить внимание, прежде всего, описанию программной реализации ключевых элементов.

Отдельный параграф во второй главе необходимо посвятить тестированию сайта. В ходе тестирования проверяются программные модули, интерфейс, текстовое наполнение и web-дизайн, все те компоненты, от которых зависит эффективность работы ресурса. Создание сайтов – многоступенчатый и многокомпонентный процесс, и тестирование помогает проверить, все ли этапы были качественно реализованы. В случае выявления слабых мест, неудобных логических связок, программных сбоев проводится корректировка, меняется текст, web-дизайн и т. д. Успешное тестирование – необходимый показатель, без которого невозможно оценить, насколько грамотно было выполнено создание сайта.

В заключении дается краткий перечень наиболее значимых выводов и предложений (рекомендаций), содержатся возможные более перспективные и рациональные методы решения тех или иных вопросов с учетом приобретенного опыта. В заключении необходимо зафиксировать степень достижения поставленных целей и задач, а также определить направления дальнейшего совершенствования разработок. Каждая рекомендация должна быть обоснована с позиций эффективности, целесообразности и перспектив использования в практической деятельности или учебном процессе.

Таким образом, в заключении необходимо сформулировать выводы по проделанной курсовой работе, зафиксировать степень достижения поставленных целей и задач, а также определить направления дальнейшего совершенствования разработок. Объем заключения составляет 1-2 страницы (основные выводы по главам курсовой работы).

Список использованных источников. В конце работы необходимо привести список использованной литературы. Список использованной литературы должен содержать не менее 15 источников, изученных автором, и быть оформлен в соответствии с ГОСТ Р 7.0.100-2018.

**Приложения.** Приложение — это заключительная часть работы, которая имеет дополнительное, обычно справочное значение, но является необходимой для более полного освещения темы. По содержанию приложения могут быть очень разнообразны: копии подлинных документов, выдержки из отчётных материалов, отдельные положения из инструкций и правил и т.д. По форме они могут представлять собой текст, таблицы, графики. Также в приложения необходимо выносить расчетные материалы, формы документов, а также другие материалы, использование которых в тексте курсовой работы нарушает логическую стройность изложения.

# **4. Оформление курсовой работы**

# **4.1. Нумерация страниц, глав, параграфов курсовой работы**

<span id="page-10-0"></span>4.1.1. Страницы, главы, параграфы, рисунки, таблицы, приложения следует нумеровать арабскими цифрами без знака №.

4.1.2. Первой страницей курсовой работы является титульный лист, который включают в общую нумерацию страниц курсовой работы. На титульном листе номер страницы не ставят, на последующих листах номер проставляют внизу страницы по центру без точки в конце. Порядок оформления титульного листа и схема расположения информации производится в соответствии с приложением 1.

4.1.3. Главы курсовой работы должны иметь порядковую нумерацию в пределах основной части курсовой работы и обозначаться арабскими цифрами с точкой, например, 1., 2..

Параграфы должны иметь порядковую нумерацию в пределах каждой главы. Номер параграфа включает номер главы и порядковый номер параграфа, разделенные точкой, например 1.1, 1.2, 1.3.

Если глава имеет только один параграф, то нумеровать его не следует.

4.1.4. Такая нумерация вместе с абзацными отступами в содержании позволяет показать соподчинение материала в тексте работы.

4.1.5. Иллюстрации и таблицы, расположенные на отдельных листах, и распечатки включают в общую нумерацию страниц курсовой работы.

## **4.2. Оформление иллюстраций**

4.2.1. Иллюстрации (чертежи, графики, схемы, диаграммы и др.) следует располагать в курсовой работе непосредственно после текста, в котором они упоминаются впервые, или на следующей странице.

4.2.2. На все иллюстрации в курсовой работе должны быть даны ссылки.

4.2.3. Иллюстрации должны иметь название, которое помещают над иллюстрацией. При необходимости под иллюстрацией помещают поясняющие данные (подрисуночный текст).

Иллюстрация обозначается словом «Рисунок», которое помещают после поясняющих данных. Иллюстрации следует нумеровать арабскими цифрами порядковой нумерацией в пределах всей курсовой работы.

4.2.4. Иллюстрацию следует выполнять на одной странице. Если иллюстрация не умещается на одной странице, можно переносить ее на другие страницы, при этом название иллюстрации помещают на первой странице, поясняющие данные - к каждой странице и под ними указывают «Рисунок, лист ».

4.2.5. Пример оформления рисунка приведен в приложении 3.

#### **4.3. Оформление таблиц**

4.3.1. Таблицы применяют для лучшей наглядности и удобства сравнения показателей.

4.3.2. Название таблицы должно отражать ее содержание, быть точным и кратким. Слово «Таблица» и её название помещают над таблицей по центру, без абзацного отступа в одну строку с ее номером через тире.

Таблицу необходимо располагать в работе непосредственно после текста, в котором она упоминается впервые или на следующей странице.

Если таблица не помещается на одной странице, то на следующем листе слева печатают: «Продолжение таблицы 5» или «Окончание таблицы 5».

Таблица должна быть размещена в тексте таким образом, чтобы её можно было читать без поворота работы или с поворотом по часовой стрелке.

Если в тексте формулируется положение, подтверждаемое таблицей, то в тексте необходимо дать на нее ссылку, которая оформляется в круглых скобках. Ссылки на таблицы должны быть косвенные. Например: «Анализ экспериментального материала показывает, что введение адреналина усиливает функции данного органа» (таблица 5).

Если таблица заимствована из книги или другого источника, на нее должна быть оформлена библиографическая ссылка.

Таблицы следует нумеровать сквозной нумерацией в пределах всей курсовой работы. Номера таблиц обозначают арабскими цифрами. Страница с таблицей входит в общую нумерацию работы.

Если в работе одна таблица, то она должна быть обозначена «Таблица 1».

Каждый столбец таблицы должен быть пронумерован. Для этого между шапкой и самой таблицей добавляется пустая строка, в которой по порядку проставляются номера столбцов.

4.3.3. Допускается применять в таблицах размер шрифта меньший, чем в тексте, то есть Times New Roman, 12 через одинарный интервал. Высота строк в таблице должна быть не менее 8 мм. Разделять заголовки граф и строк таблицы по диагонали не допускается.

4.3.4. Образец оформления таблицы представлен в приложении 3.

#### **4.4. Формулы и уравнения**

4.4.1. Пояснение значений символов и числовых коэффициентов следует приводить непосредственно под формулой в той же последовательности, в которой они даны в формуле. Значение каждого символа и числового коэффициента следует давать с новой строки. Первую строку пояснения начинают со слова «где» без двоеточия.

4.4.2. Уравнения и формулы следует выделять из текста в отдельную строку. Выше и ниже каждой формулы или уравнения должно быть оставлено не менее одной свободной строки. Если уравнение не умещается в одну строку, оно должно быть перенесено после знака равенства (=) или после знаков плюс (+), минус (-), умножения (х), деления (:), или других математических знаков, причем знак в начале следующей строки повторяют.

4.4.3. Формулы в курсовой работе следует нумеровать порядковой нумерацией в пределах всей курсовой работы арабскими цифрами в круглых скобках в крайнем правом положении на строке.

Если в курсовой работе только одна формула или уравнение, их не нумеруют.

4.4.4. Числовые данные записываются с одинаковой степенью точности в пределах каждой графы на уровне последней строки показателя; при этом обязательны разряды располагать над разрядами; целая часть отделяется от дробной запятой, а не точкой. В таблице не должно быть ни одной пустой клетки: если данные равны 0 – «0», если данные существуют, но не внесены в сборник – « … », если данные не существуют – « - ». Если значение не равно нулю, но первая значащая цифра появится после принятой степени точности, то делается запись 0,0 (при степени точности 0,1).

#### **4.5. Оформление ссылок**

4.5.1. Используемые в тексте курсовой работы ссылки на главы, разделы, таблицы, формулы, приложения курсовой работы следует указывать их порядковым номером, например: ...в гл. 4, ... по разд. 3.3.4, ... по формуле  $(3)$ , ... на рисунке 8.

Если в курсовой работе одна иллюстрация (таблица, формула, приложение), то при ссылке на нее в тексте курсовой работы следует писать: на рисунке (в таблице, по формуле, в приложении).

4.5.2. При написании курсовой работы оформляются библиографические ссылки на источник, откуда заимствуется материал или отдельные результаты.

Ссылки приводятся во всех случаях, когда используются и цитируются произведения, источники и литература.

Ссылкой подтверждаются все факты, цифры и другие конкретные данные, приводимые в тексте курсовой работы, заимствованные из источников и литературы.

4.5.3. В курсовой работе рекомендуется использовать после текстовый вариант расположения ссылок.

На цифры и цитаты, приведенные в работе, должны быть сделаны ссылки. Они указываются в квадратных скобках непосредственно после цитаты с указанием номера источника цитаты из списка литературы и номера страницы, с которой заимствована цитата.

Например:

Архитектура компьютера — концептуальная модель компьютерной системы, воплощённая в её компонентах, их взаимодействии между собой и с окружением, включающая также принципы её проектирования и развития [10, с.300]. Аспекты реализации (например, технология, применяемая при реализации памяти) не являются частью архитектуры. [15, с. 399].

#### **4.6. Оформление списка использованных источников.**

4.6.1. В список использованных источников включают описания документов, упоминаемых в ссылках, а также описания документов, которые привлекались к написанию курсовой работы, но не были приведены в ссылках.

Список использованных источников должен содержать не менее 15 источников, изученных автором. При выполнении курсовой работы должна использоваться актуальная литература. Год издания использованной литературы (книги, учебники) не должен превышать 3-х лет, включая год выполнения курсовой работы.

4.6.2. Список использованных источников включает в себя:

Нормативно-правовые акты, располагающиеся в соответствии с их юридической силой:

– международные договоры - по хронологии;

– кодексы - по алфавиту;

– федеральные законы - по хронологии;

– указы Президента РФ - по хронологии;

– акты Правительства РФ - по хронологии;

– акты министерств и иных федеральных органов исполнительной власти в последовательности - приказы, постановления, положения, инструкции - по алфавиту, акты - по хронологии. Должно быть указано полное название акта, дата его принятия, номер, а также официальный источник опубликования.

После нормативных документов указываются учебная, справочная литература и статьи из периодических изданий в алфавитном порядке.

Далее указываются электронные ресурсы (источники на электронных носителях - CD-ROM, материалы из INTERNET), приведенные также в алфавитном порядке.

Завершают список неопубликованные источники: архивные документы, положения об учреждениях, их структурных подразделениях, уставы фирм и организаций, различного рода инструкции (по делопроизводству, должностные, по использованию средств организационной и вычислительной техники и т.д.), памятки по составлению документов и организации работы с ними и др. Неопубликованные источники (при их наличии) следует располагать после опубликованных в алфавитном порядке.

4.6.3. В курсовой работе используется сквозная нумерация для всех элементов списка использованной литературы. Обозначение каждого источника, литературного издания и др. производится арабскими цифрами.

4.6.4. Источники и литература на иностранном языке указываются на языке оригинала с соблюдением орфографических норм для соответствующего языка (в том числе, употребление прописных и строчных букв).

4.6.5. Библиографические описания в списке использованных источников выполняются в соответствии с ГОСТ Р 7.0.100–2018 «Библиографическая запись. Библиографическое описание. Общие требования и правила составления».

**Библиографическое описание** – это совокупность библиографических сведений о документе, его составной части или группе документов, представленных по определённым правилам, необходимых и достаточных для общей характеристики документа.

Библиографическое описание составляют непосредственно по произведению печати или выписывают из каталогов и библиографических указателей.

Главным источником информации является элемент документа (источника или литературы), содержащий основные выходные и аналогичные им сведения, - титульный лист, титульный экран, этикетка и наклейка и т.п.

Для каждого документа предусмотрены следующие элементы библиографической характеристики: фамилия автора, инициалы; название; подзаголовочные сведения (учебник, учебное пособие, словарь и т. д.); выходные сведения (место издания, издательство, год издания); количественная характеристика (общее количество страниц в книге).

4.6.6. Примеры библиографического описания различных видов печатных изданий:

### **Официальные, законодательные материалы:**

1. Российская Федерация. Законы. Об общих принципах организации местного самоуправления в Российской Федерации : Федеральный закон № 131-ФЗ : [ принят Государственной думой 16 сентября 2003 года : одобрен Советом Федерации 24 сентября 2003 года] – Москва : Проспект ; Санкт-Петербург : Кодекс, 2017. – 158 с.

2. Российская Федерация. Правительство. О государственной автоматизированной информационной системе «Управление» : Постановление Правительства РФ от 25.12.2009 № 1088 (с изменениями и дополнениями). – Доступ из справ.-правовой системы «Гарант» (дата обращения: 29.11.2019).

### **Нормативные акты:**

ГОСТ Р 57618.1–2017. Инфраструктура маломерного флота. Общие положения : нац. стандарт Российской Федерации : изд. офиц. : утв. и введен в действие Приказом Федер. агентства по техн. регулированию и метрологии от 17 авг. 2017 г. No 914-ст : введ. Впервые : дата введ. 2018-01-01 / разраб. ООО «Техречсервис». – М. : Стандартинформ,  $2017. - IV$ , 7 c.

#### **Книга одного автора:**

1. Каменский, П. П. Труды по истории изобразительного искусства : художественная критика / П. П. Каменский ; составитель, автор вступительной статьи и примечаний Н. С. Беляев ; Библиотека Российской академии наук. – Санкт-Петербург : БАН, 2017. – 215 с.

2. Колтухова, И. М. Классика и современная литература: почитаем и подумаем вместе: учеб.-метод. пособие / И. М. Колтухова ; М-во обр. и науки Российской Федерации, Крым. федерал. ун-т им. В. И. Вернадского. – Симферополь : Ариал, 2017. – 151 с.

#### **Книга двух авторов:**

1. Аносова, Т. Г. Технологии комфорта : учебное пособие / Т. Г. Аносова, Ж. К. Танчев. – Екатеринбург : УрФУ, 2016. – 72 с.

2. Румынина, Л. А. Документационное обеспечение управления : учеб. / Л. А. Румынина, Е. Н. Ткачева. – 7-е изд., стер. – М. : Академия, 2009. – 222 с.

#### **Книга трех авторов:**

1. Варламова, Л. Н. Управление документацией : англо-русский аннотированный словарь стандартизированной терминологии / Л. Н. Варламова, Л. С. Баюн, К. А. Бастрикова. – Москва : Спутник, 2017. – 398 с.

2. Соколов, Э. М. Информационные технологии в безопасности жизнедеятельности : учеб. для вузов / Э. М. Соколов, В. М. Панарин, Н. В. Воронцова ; под ред. А. И. Иванова. – СПб. : Вектор, 2006. – 237 с.

#### **Книга четырех авторов:**

1. Диагностика деформаций обмоток силовых трансформаторов : методические указания / С. В. Дорожко, Е. А. Вахтина, Ш. Ж. Габриелян, Л. Ф. Маслова ; Ставропольский государственный аграрный университет. – Став- рополь : АГРУС, 2018. – 52 с.

2. Управленческий учет и контроль строительных материалов и конструкций : моногр. / В. В. Говдя, Ж. В. Дегальцева, С. В. Чужинов, С. А. Шулепина ; под общ. ред. В. В. Говдя ; М-во сельского хоз-ва Российской Федерации, Кубан. гос. аграр. ун-т им. И. Т. Трубилина. – Краснодар : КубГАУ, 2017. – 149 с.

### **Книга пяти и более авторов:**

1. Банковские риски : учебник для вузов / Л. Н. Красавина, И. В. Ларионова, М. А. Поморина [и др.] ; под редакцией О. И. Лаврушина, Н. И. Валенцевой. – 3-е изд., перераб. и доп. – Москва : КноРус, 2015. – 292 с.

2. Распределённые интеллектуальные информационные системы и среды : монография / А. Н. Швецов, А. А. Суконщиков, Д. В. Кочкин [и др.] ; Министерство образования и науки Российской Федерации, Вологодский государственный университет. – Курск : Университетская книга, 2017. – 196 с.

#### **Сборники:**

1. Техника и технология нефтехимического и нефтегазового производства : материалы 8-й Междунар. науч.-техн. конф. (Омск, 26 февр. – 2 марта 2018 г.) / ОмГТУ, Ин-т проблем переработки углеводородов СО РАН. – Омск : Изд-во ОмГТУ, 2018. – 247 с.

2. Ценностные трансформации современной молодежи государств – участников Содружества Независимых Государств : сб. науч. ст. / МГТУ им. Н. Э. Баумана, Ассоц. техн. ун-тов ; сост.: А. С. Друкаренко [и др.] ; под ред. В. К. Балтяна. – М. : Изд-во МГТУ им. Н. Э. Баумана, 2015. – 240 с.

#### **Статья из сборника:**

1. Мониторинг и дистанционное управление автоматизированными технологическими процессами / Т. Г. Полякова, А. А. Чепенюк, Э. О. Балаканов, И. А. Багимов // Автоматизация, мехатроника, информационные технологии : материалы I Междунар. науч.-техн. интернет-конф. молодых ученых (Омск, 18–20 мая 2010 г.) / ОмГТУ [и др.]. – Омск : Изд-во ОмГТУ, 2010. – С. 7–10.

2. Сердюк, В. С. Улучшение состояния условий и охраны труда в организации на основе аудита / В. С. Сердюк, И. В. Ушаков // Техносферная безопасность : материалы Второй межвуз. науч.-техн. конф. с междунар. участием (Омск, 28 апр. 2015 г.) / ОмГТУ. – Омск : Изд-во ОмГТУ, 2015. – С. 98–100.

#### **Статья в журнале в одном номере:**

1. Шалай, В. В. Экспериментальное исследование систем охлаждения с интенсификацией в поле инерционных сил / В. В. Шалай, К. В. Щербань. – DOI: 10.25206/2588-0373-2019-3-3- 63-74 // Омский научный вестник. Сер. Авиационноракетное и энергетическое машиностроение.  $-2019$ . – Т. 3, No 3. – С. 63–74.

2. Скрипник, К. Д. Лингвистический поворот и философия языка Дж. Локка: интерпретации, комментарии, теоретические источники / К. Д. Скрипник // Вестник Удмуртского университета. Сер. Философия. Психология. Педагогика. – 2017. – Т. 27, вып. 2. – С. 139– 146.

#### **Статья из газеты:**

1. Белов, А. Настоящее в цене / А. Белов // Российская газета. – 2019. – 12 дек. (No 281). – С. 14.

2. Журавлева, А. Подготовительные курсы Омска / А. Журавлева // Комсомольская правда. –2009. – 27 февр. (No 25). – С. 9.

### **Электронные ресурсы:**

1. Московская, А. А. Между социальным и экономическим благом: конфликт проектов легитимации социального предпринимательства в России / А. А. Московская, А. А. Берендяев, А. Ю. Москвина. – DOI 10.14515/monitoring.2017.6.02 // Мониторинг общественного мнения: экономические и социальные перемены. – 2017. – No 6. – С. 31– 35. – URL: https://wciom.ru/fileadmin/file/monitoring/2017/142/2017\_142\_Moskovskaya.pdf (дата обращения: 11.03.2017).

2. Костиков, В. Г. Электромагнитная совместимость в электронной аппаратуре / В. Г. Костиков, Р. В. Костиков, В. А. Шахнов. – М. : МГТУ им. Н. Э. Баумана, 2012. – 125 с. – URL: https://e.lanbook.com/book/52371 (дата обращения: 12.11.2019). – Режим доступа: для зарегистрир. пользователей.

#### **Свидетельство о государственной регистрации программы для ЭВМ:**

Свидетельство о государственной регистрации программы для ЭВМ No 2015663150 Российская Федерация. Расчет автономной системы электроснабжения на основе ветроэнергетической установки с ротором Дарье : No 2015660178 : заявл. 27.10.2015 : опубл. (зарег.) 20.01.2016 / Р. А. Дайчман, А. А. Бубенчиков, Е. Ю. Артамонова, Т. В. Бубенчикова ; заявитель ОмГТУ. – 1 с.

## **4.7. Оформление приложений**

4.7.1. Приложения следует оформлять как продолжение курсовой работы на ее последующих страницах, располагая приложения в порядке появления на них ссылок в тексте работы.

4.7.2. Каждое приложение должно начинаться с новой страницы и иметь содержательный заголовок, напечатанный прописными буквами. В правом верхнем углу над заголовком прописными буквами должно быть напечатано слово «Приложение».

Если приложений в курсовой работе более одного, их следует нумеровать арабскими цифрами порядковой нумерацией.

4.7.3. Если в качестве приложения в курсовой работе используется документ, имеющий самостоятельное значение и оформляемый согласно требованиям к документу данного вида, его вкладывают в курсовую работу без изменений в оригинале. На титульном листе документа в правом верхнем углу печатают слово «Приложение» и проставляют его номер, а страницы, на которых размещен документ, включают в общую нумерацию страниц курсовой работы.

# **5. Порядок аттестации по курсовым работам и оформления ее результатов**

<span id="page-16-0"></span>5.1. Законченная и полностью оформленная работа не позднее, чем за одну неделю до начала экзаменационной сессии представляется руководителю для проверки и предварительной оценки.

Обучающиеся заочной формы обучения (кроме обучающихся в группах выходного дня) представляют курсовую работу не позднее дня начала очередной сессии.

5.2. Руководитель проверяет работу, дает по ней письменное заключение (рецензию) и, при условии законченного оформления и положительной оценки содержания, допускает работу к защите. Работа, не отвечающая установленным требованиям, возвращается для доработки с учетом сделанных замечаний и повторно предъявляется в срок, указанный руководителем, но до начала экзаменационной сессии (по заочной форме – до экзамена по соответствующей дисциплине).

5.3. Защита курсовой работы для очной формы обучения является обязательной и проводится. Защищающий курсовую работу должен выступить с речью-презентацией, в которой должны быть указаны актуальность темы, цель, задачи и краткое содержание работы, выводы и обобщения, полученные в результате проделанной работы. Речь не должна содержать расширенную характеристику объекта исследования, а также всех видов проделанной работы. Время речи ограничено – 5 минут. Защита курсовой работы может сопровождаться компьютерной слайдовой презентацией, подготовленной с помощью программных средств (например, MS Power Point). Для качественного выполнения работы необходимо соблюдать критерии оценки результатов представленных работ:

- 1. Полнота изложения информации:
- формулировка темы, указание авторства;
- формулировка цели исследования;
- ясность структуры темы содержание;
- прослеживается логичность изложения темы по тексту;
- выделение существенных вопросов темы;
- глубина и содержательность раскрываемой темы (проблемы);
- результаты и выводы получены и соответствуют поставленной цели;
- использованные ресурсы указаны на последнем слайде.
- 2. Качество выполнения:
- разнообразие видов предоставления информации (графики, гистограммы, фотографии, таблицы, схемы, рисунки и т.п.);
- простота восприятия (дозированность информации);
- оригинальность идеи представления информации.
- 3. Сложность:
- уровень используемого программного обеспечения (использование flash-анимации, программ обработки графики и т.п.);
- навигация (удобство перехода при просмотре гиперссылки, управляющие кнопки);
- анимация (не развлечение, а метод передачи информации, как средство привлечения и удержания внимания);
- степень мультимедийности в целом.
- 4. Общий вид:
- соблюдение стилистики текста;
- грамотность текста;
- соблюдение правил дизайна (гармония цветовой палитры и сочетания текста и фона);
- учет размера используемых шрифтов (от этого зависит физическая возможность прочитать текст);
- смена слайдов по времени (успеть увидеть, прочитать, осмыслить).

5.4. Защита курсовых работ может проводиться как на учебных занятиях, так и в ходе консультаций или в специально отведенное в расписании время.

5.5. Оценка, полученная студентом очной формы обучения по итогам защиты курсовой работы, является окончательной оценкой за курсовую работу. Для студентов заочной формы обучения окончательной оценкой за курсовую работу является оценка, отраженная руководителем на титульном листе курсовой работы.

5.6. Формой аттестации студента по курсовой работе является дифференцированный зачет («отлично», «хорошо», «удовлетворительно», «неудовлетворительно»).

Оценка за курсовую работу выставляется руководителем по результатам защиты в ведомость и зачетную книжку студента (неудовлетворительная оценка – только в ведомость).

5.7. Студент, не представивший в установленный срок курсовую работу или не защитивший ее по неуважительной причине, считается имеющим академическую задолженность.

5.8. Полные названия курсовых работ вносятся в зачетно-экзаменационные ведомости и в приложения к дипломам. Названия курсовых работ приводятся без кавычек.

# **5. Примерная тематика курсовых работ**

<span id="page-17-1"></span><span id="page-17-0"></span>Примерная тематика курсовых работ: «Создание тематического интернет-сайта по заданному варианту».

Варианты:

- 1. Строительные материалы
- 2. Отделочные материалы
- 3. Канцелярские принадлежности
- 4. Видеотехника и аудиотехника
- 5. Компьютеры и периферия
- 6. Сетевые коммуникации, системы безопасности
- 7. Программное обеспечение
- 8. Развлекательного направления
- 9. Электронная библиотека
- 10. Морепродукты
- 11. Молочные продукты
- 12. Колбасные продукты
- 13. Парфюмерия
- 14. Косметика
- 15. Цветоводство
- 16. Бытовая химия
- 17. Бытовая техника
- 18. Тенденции моды
- 19. Учебное заведение
- 20. Парикмахерское искусство
- 21. Развлекательный комплекс
- 22. Салон красоты
- 23. Автомобильный клуб
- 24. Спортивный клуб
- 25. Туристическое агентство
- 26. Ресторанный бизнес
- 27. Психологическое тестирование
- 28. Кулинарная книга
- 29. Компьютерный клуб
- 30. Информационно-технический центр

### **7. Рекомендуемая литература**

1. Маркин, А. В. Web-программирование : учебник / А. В. Маркин. — Москва : Ай Пи Ар Медиа, 2021. — 286 c. — ISBN 978-5-4497-1002-4. — Текст : электронный // Электронно-библиотечная система IPR BOOKS : [сайт]. — URL: https://www.iprbookshop.ru/104883.html (дата обращения: 13.10.2021).

2. Лавлинский, В. В. WEB-инжиниринг: Учебное пособие / Лавлинский В.В., Табаков Ю.Г. - Воронеж:ВГЛТУ им. Г.Ф. Морозова, 2013. - 268 с. - Текст : электронный. - URL: https://znanium.com/catalog/product/858312 (дата обращения: 13.10.2021). – Режим доступа: по подписке.

3. Малышева, Е.Н. Web-технологии : учеб. пособие для обучающихся по направлениям подготовки 51.03.06 «Библиотечно-информационная деятельность», 46.03.20 «Документоведение и архивоведение», квалификация (степень) выпускника «бакалавр» / Е.Н. Малышева. - Кемерово : Кемеров. гос. ин-т культуры, 2018. - 116 с. - ISBN 978-5-8154-0449-6. - Текст : электронный. - URL: https://znanium.com/catalog/product/1041185 (дата обращения: 13.10.2021). – Режим доступа: по подписке.

4. Создание рабочего проекта web-приложения при обучении программированию на начальном этапе профессиональной подготовки. - Текст : электронный // Журнал исследований по управлению. -  $2018$ . -  $N_29$ . - URL: https://znanium.com/catalog/product/1003662 (дата обращения: 13.10.2021).

# <span id="page-18-0"></span>**8. Методические указания к выполнению практического задания курсовой работы**

# **Рекомендации по разработке собственного сайта**

Последовательность действий по разработке web-сайта сводится к следующему несложному алгоритму:

- 1) Постановка целей создания сайта и определение основных задач.
- 2) Создание списка будущих тематических разделов.

3) Разработка логической и физической структуры ресурса: определение структуры сайта, создание блок-схемы, общих связей между документами (схема навигации по сайту ).

4) Подготовка эскиза дизайна, компоновки сайта.

5) Подготовка текстовых материалов.

6) Подготовка графических материалов (рисунки, видео, аудио, списки ссылок и т.д.).

7) Создание шаблонов web-страниц (отдельных файлов HTML со встроенными сценариями JavaScript).

8) Сборка web-страниц и отладка кода.

9) Проверка идентичности отображения web-страниц с различным экранным разрешением и цветовой палитрой и в различных браузерах.

### **Общие правила оформления сайта**

Существует некоторый минимальный набор элементов, которые необходимо реализовать. Какой бы целью вы ни руководствовались при создании сайта, какой бы теме он ни был посвящен, определенные стандартные элементы в нем должны быть.

Например: меню, навигационные кнопки, содержание web-узла (перечень основных документов), информация об авторе (организации) и авторском праве, e-mail, возможности поиска информации на сайте и т.д.

Предусмотрите простые в использовании навигационные средства, чтобы помочь людям ориентироваться на вашем Web-узле. Не полагайтесь на возможности Webбраузера, помогите посетителям перемещаться среди ваших документов. Предоставьте им навигационные кнопки: традиционно одна ведет к следующей странице, одна - к предыдущей, и одна - возвращает к вводной странице узла.

При создании документов широко используются таблицы. Таблицы полезны не только в традиционных целях типа организации списков меток и номеров, но также для расширения возможностей форматирования HTML. Подумайте о размещении всего текста вашей страницы в виде таблицы. Это позволит точно определить поля страницы и даже рационально расположить текст в колонках. Делайте рамки таблицы невидимыми, чтобы они не мешали остальным частям структуры.

Подписывайте свои документы в основной части и в заголовке. В конце документа проведите короткую горизонтальную линию и добавьте следующую информацию: ваша фамилия, ваш адрес электронной почты, ваша организация, дата последнего пересмотра документа, любая авторская информация (например, "Авторские права, год, Ваше имя"). Эти сведения помогут посетителям узла установить, насколько современна представляемая информация, и при необходимости связаться с вами.

#### **Рекомендованное содержание сайта:**

**На главной странице** сайта должны присутствовать следующие модули:

**Название (**сайта или организации)

**Логотип** (или любой графический знак, который уникальным образом идентифицирует проект или организацию)

# **Навигационное меню**.

**Данные**. Собственно содержание первой страницы.

**Второстепенные данные**. Это может быть графический баннер партнерского проекта или текстовая информация о спонсорах.

#### **На страницах сайта использовать:**

− метод **prompt()** для знакомства с посетителем при нажатии на ссылку «Давай знакомиться»;

− метод **alert ()** для приветствия посетителя после введения им своего имени;

- − метод **confirm()** для предоставления посетителю выбора дальнейших действий;
- − однострочные и многострочные комментарии;
- − Escape-последовательности;

− массив;

− объект Date для вывода в первом окне предупредительных сообщений текущего числа и дня недели , а во втором окне текущего времени: час, минуты

− на одной из страниц сайта предоставить посетителю возможность простейших вычислений (сложение, вычитание, умножение и определение среднего арифметического чисел) - вставить сценарий калькулятора;

− оператор **switch** для написания сценария, в котором будут выполняться различные операторы в зависимости от того, какая буква введена в окне запроса: a, b, c, d или e. Не забудьте указать оператор, используемый по умолчанию для непредвиденных значений;

− события onLoad; onUnload; onClick; onMouseover; onMouseout;

- − функции;
- − анимационные объекты;
- − сворачивание и разворачивание текста (вложенных пунктов меню);
- − дату последнего изменения страницы сайта;
- − часы на одной из страниц сайта;
- − формы;
- − ввод пароля с проверкой.

Один из сценариев создайте в отдельном файле и затем свяжите его с Webстраницей Вашего сайта.

#### **Базовые требования к web-сайту**

К Web-сайту предъявляются следующие требования:

1) Web-сайт должен быть выполнен в едином стиле.

2) Web-сайт должен корректно работать в браузерах Opera, Mozilla Firefox, Google Chrome и Internet Explorer.

3) Время загрузки каждой страницы должно быть минимальным.

4) Каждая страница должна содержать удобные и понятные средства навигации по сайту в различных направлениях.

5) Применение фреймов, списков, таблиц, графики, средств мультимедиа должно быть разумным и соответствовать тематическому направлению сайта.

6) На сайте может быть реализована возможность регистрации и авторизации пользователей, разграничение прав между гостевыми посетителями и зарегистрированными пользователями.

7) Работоспособность Web-сайта должна быть протестирована одним из известных способов.

### **Создание схемы Web-сайта**

Первоочередной задачей на этапе проектирования Web-сайта, как крупного, так и небольшого, является создание схемы сайта, или, говоря на языке Web-индустрии, карты сайта. Без создания карты сайта ваш проект обречен на провал из-за того, что в команде разработчиков не будет согласия и общей направленности действий. Во-вторых, без плана вы не сможете учесть все содержимое страницы и других элементов сайта.

В дальнейшем эти взаимосвязи станут основой при разработке схемы навигации

### **Составление плана для каждой страницы**

Карта сайта позволяет схематически увидеть весь сайт в целом, но она не дает возможности детально рассмотреть каждую страницу. Для этого вам понадобится набор макетов страниц.

На этапе проектирования архитектор информации собирает данные у всех членов команды и разрабатывает схему, которая называется макетом, для каждой Web- страницы сайта. Макет страницы содержит следующие элементы:

1) схема глобальной навигации (элементы навигации, которые содержатся на всех страницах сайта);

2) текстовые блоки и элементы мультимедиа, их относительное расположение на страницах сайта;

3) интерактивный дизайн (как пользователи будут работать с элементами на странице).

Параллельно с созданием макетов страниц надо разрабатывать и план содержимого сайта. В конце концов, вы не сможете расположить область новостей на странице, не зная, откуда эти новости будут приходить на сайт, насколько большое пространство они будут занимать и как часто их надо обновлять.

Если на сайте планируется использовать систему управления содержимым (система управления базами данных, которая будет хранить всю текстовую информацию вашего сайта и автоматически заполнять Web-страницы), то контент - менеджер создает список всех текстовых элементов на каждой странице и разделяет их по типам (например, заголовки, названия, описания), а типы делит на подтипы. Контент - менеджер также занимается разработкой правил форматирования каждого типа текста, определяет максимальное количество символов в строке для разных типов текста.

И наконец, на этапе разработки дизайна, команда контент - дизайнеров предлагает стиль текста разрабатываемого Web-сайта, который максимально будет удовлетворять бизнес - целям, поставленным на этапе определения задач и требований. Например, должен ли текст сайта быть завлекающим, или побуждающим, или просто констатирующим факты?

#### **Создание дизайна**

Наиболее эффективный способ разработки большого количества графических элементов заключается в использовании дизайнерских шаблонов. Например, большинство Web- сайтов содержит часто повторяющиеся графические элементы: кнопки, заголовки, навигационные панели. Использование шаблонов в дизайне позволяет выдержать некоторый стиль при создании Web-сайта, а также разделить обязанности по разработке графики между несколькими членами команды, позднее соединив их труды воедино.

Для создания дизайнерских шаблонов и изображений вашего Web-сайта используйте программу Adobe Photoshop.

Как бы это ни казалось странно (хотя, например, менеджеры этому не удивляются), но по времени создание дизайна занимает максимум одну десятую времени, затраченного в целом на проект. Собственно, качественный дизайн можно нарисовать за день-два.

Итогом выполнения второго раздела, является свёрстанная с чистого листа страница в psd формате с нанесением фрагментов для её разрезки.

### **Вёрстка страниц**

После того как заказчик выбрал окончательный вариант дизайна, закипает работа по вёрстке сайта.

Существует слоган: «канал, который соединил мир». Так и HTML, как клей, слепил Всемирную Паутину. Язык гипертекстовой разметки HTML— обычный язык программирова- ния, поясняющий вашему Web-браузеру последовательность расположения и форматирования элементов на Web-странице: текста, таблиц, графики, каскадных таблиц стилей CSS (Cascading Style Sheets) и медиаданных.

Каждая страница Web-сайта разрабатывается с помощью HTML, даже если HTML служит лишь основой для сайта, созданного на другом языке программирования. HTML-

код можно написать в любом, даже самом примитивном, текстовом редакторе. Вы можете воспользоваться и специализированным редактором, например BBEdit. После того как вы закончите с кодом, загрузите файл в Web-браузере для просмотра результатов.

Функциональные возможности HTML ограничены. Например, нельзя создать электронный магазин, используя только HTML. Для такого случая вам придется задействовать более тяжелую артиллерию — другие языки программирования, например PHP. На данном этапе используется HTML, CSS, JS, библиотека jQuery.

## **Программирование на стороне клиента и на стороне сервера**

Для разработки Web-сайта, на котором, кроме красивого текста и графики будет чтото еще, вам нужно будет задействовать языки программирования. Специального программирования требуют сайты, на которых реализованы следующие задачи; просмотр персональных сообщений, покупка продуктов при помощи кредитной карточки, регистрация каких-либо событий и многое другое. Вы не сможете заложить в Web-сайт функциональность такого рода, используя только HTML.

Статические веб-сайты скучны. Намного интереснее динамические веб-сайты, поскольку их содержимое изменяется. Громадная статическая НТМL-страница, где перечисляются наименования, изображения, описания и цены всей обширной продукции, выставляемой компанией на продажу, неудобна в употреблении и бесконечно долго загружается. А динамическая веб-страница с каталогом товаров, где можно искать и отбирать товары по цене и категории, оказывается более удобной, оперативной и скорее приводящей к успешному завершению сделки по продаже.

Язык программирования РНР упрощает создание динамических веб-сайтов. Он позволяет решать самые разные задачи создания интерактивного содержимого, будь то составление каталога товаров, фотоальбома, календаря событий и даже организация блога.

### **Тестирование и запуск**

Ни в коем случае не выставляйте сайт в Интернете до того, как не протестируете его и не исправите ошибки. Если вы это сделаете, пользователи заметят ваши ошибки правописания, неработающие ссылки и тому подобное и покинут Web- сайт, сохранив негативное впечатление о вашей деятельности. Перед тем как выставить сайт в Интернете, досконально протестируйте его и отладьте (устраните ошибки).

Для разработки сайта проделано много работы, и, конечно, где-то вы допустили ошибку Планируйте оставить немалое время в конце работы над проектом для проверки его качества. Для тестирования и отладки крупных коммерческих проектов мне требуется целый месяц работы (а иногда и этого недостаточно). И все равно после того, как сайт выставлен в Интернете, мы еще дорабатываем последние штрихи.

Кроме проверки на наличие грамматических ошибок, пропущенных картинок, неработающих ссылок и т.д., обязательно проверьте работу сайта на различных платформах (Windows и Linux) и в браузерах (Google Chrome и Mozilla), чтобы убедиться в корректности отображения сайта. Еще предстоит проверка на быстроту загрузки всех страниц сайта при разных скоростях интернет - соединения. Роскошные эффекты, например Flash-анимация, видео, звук, или недостаточно сжатые изображения могут сильно затормозить загрузку сайта даже при высоких скоростях.

Следует создать план работ, которые необходимо выполнить до запуска сайта. Работа по получению нового URL-адреса (Web-адрес, например www. companyname.com) может занять несколько дней, что надо обязательно предусмотреть при составлении плана.

# **9. Критерии оценки курсовой работы**

После проверки работы преподавателем выносится одно из следующих решений:

<span id="page-23-0"></span>«К защите», т.е. работа не требует доработки и допускается к защите в определенные сроки;

«К защите условно» или «К защите с учетом замечаний», т.е. работа допускается к защите после устранения указанных в работе замечаний. Повторная сдача работы на кафедру не требуется. Сохранение листов работы с замечаниями преподавателя обязательно!

Основанием для рецензии «к защите условно» является наличие одного или нескольких пунктов из нижеследующего:

– частично не соблюдены правила оформления работы,

– не полностью проведен анализ,

– существуют незначительные ошибки в расчетах,

– отсутствует часть приложений.

«На доработку», т.е. работа требует существенной доработки или переработки, а также устранения указанных преподавателем замечаний. Такая работа требует повторной сдачи на кафедру и повторной регистрации. Сохранение листов работы с замечаниями преподавателя обязательно.

Основанием для возвращения работы обучающемуся на доработку является наличие одного или нескольких пунктов из нижеследующего:

– не соблюдены правила оформления работы,

– неверно проведен анализ и сделаны выводы,

– существуют значительные ошибки в расчетах,

- отсутствуют приложения,
- нет ссылок на литературу,

– использованы устаревшие данные и источники литературы,

– работа выполнена несамостоятельно,

– работа не отвечает требованиям,

– тема не раскрыта, задачи не решены.

Курсовая работа оценивается по четырех бальной системе: отлично, хорошо, удовлетворительно, неудовлетворительно.

Критерии оценки курсовой работы:

**«Отлично»** выставляется за курсовую работу, в которой:

1. Используется основная литература по проблеме.

2. Дано теоретическое обоснование актуальной темы и анализ передового опыта работы.

3. Показано применение научных методик и передового опыта в своей работе с испытуемыми, обобщен собственный опыт, иллюстрируемый различными наглядными материалами, сделаны выводы и даны практические рекомендации.

4. Работа безукоризненна в отношении оформления (орфография, стиль, цитаты, ссылки и т.д.).

5. Все этапы выполнены в срок.

**«Хорошо»** выставляется в случае, если:

1. Использована основная литература по теме (методическая и научная).

2. Дано теоретическое обоснование и анализ передового опыта работы.

3. Все этапы выполнены в срок.

4. Работа правильно оформлена.

5. Недостаточно описан личный опыт работы, применение научных исследований и передового опыта работы.

**«Удовлетворительно»** выставляется:

- 1. Библиография ограничена.
- 2. Нет должного анализа литературы по проблеме.
- 3. Хорошо обобщен, собственный опыт работы.
- 4. Оформление работы правильное.
- 5. Большая часть выполнена в срок.

Приложение 1

# **Автономная образовательная некоммерческая организация Высшего образования «Институт Бизнеса и Информационных Систем» (АОНО ВО «ИБИС»)**

# **КУРСОВАЯ РАБОТА**

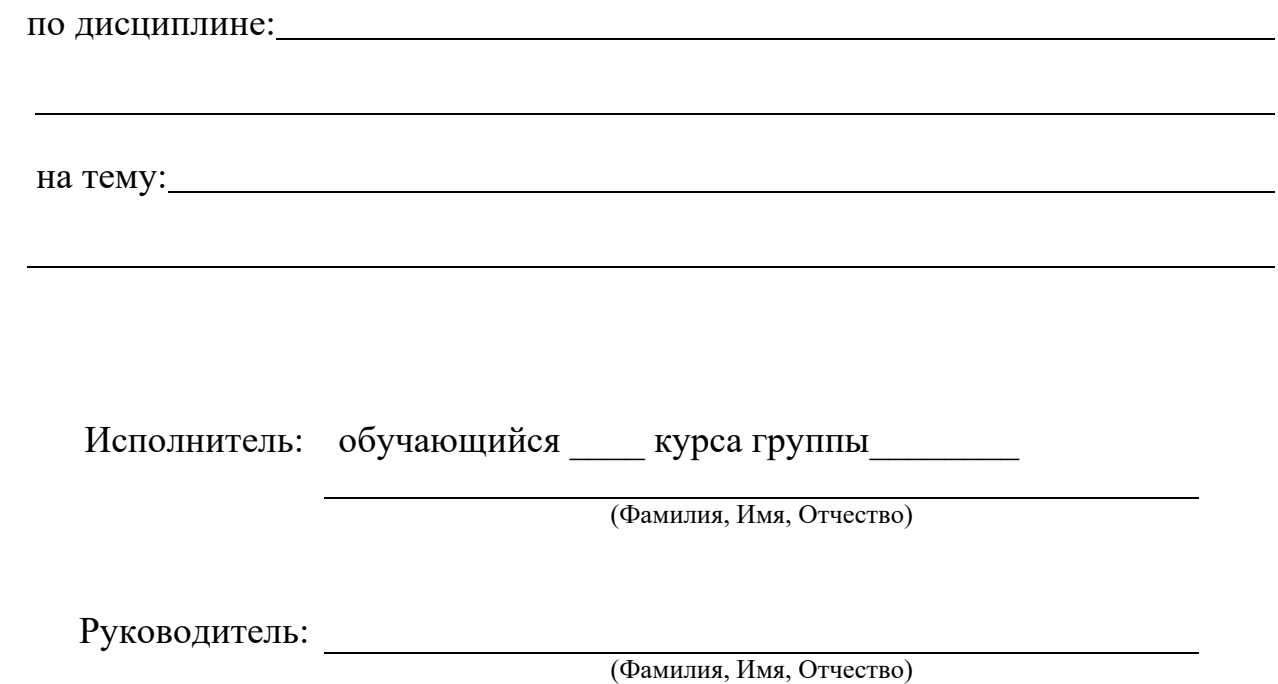

ВОРОНЕЖ 202\_\_\_ г.

# Приложение 2

# **СОДЕРЖАНИЕ**

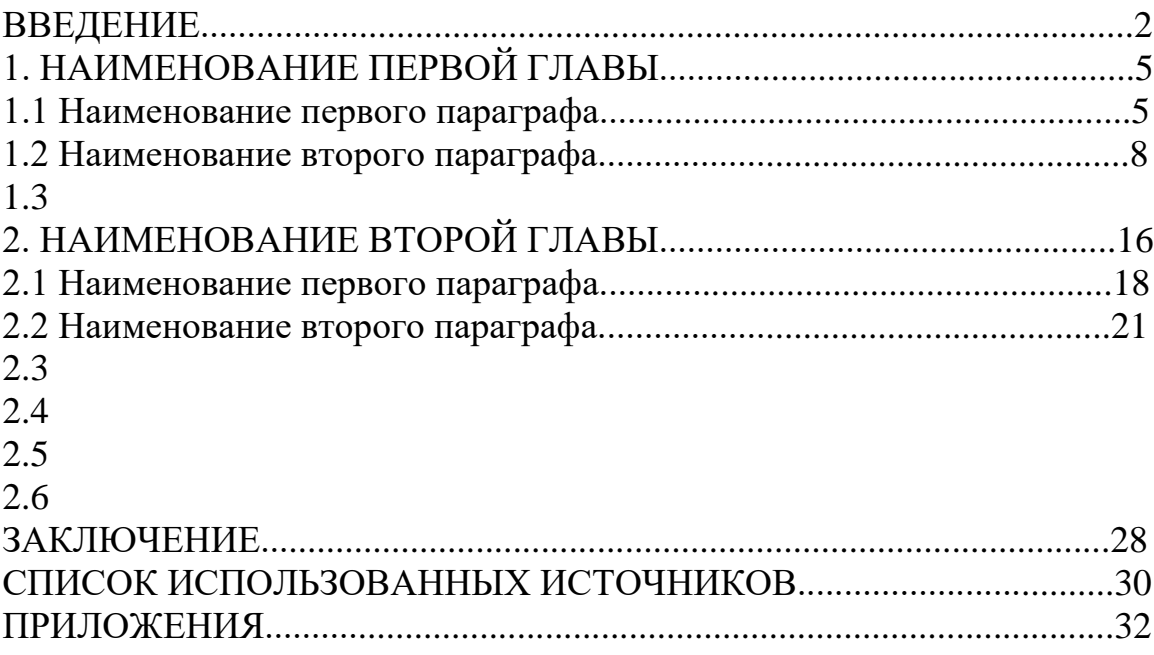

# Приложение 3

Пример оформления таблицы:

# Таблица 2.1 – Сравнение коммутации каналов и коммутации пакетов

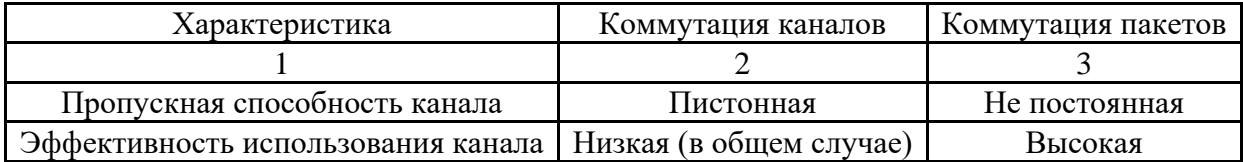

-------------------------------------------------------------------------------------------------------

Следующий лист

Продолжение таблицы 2.1

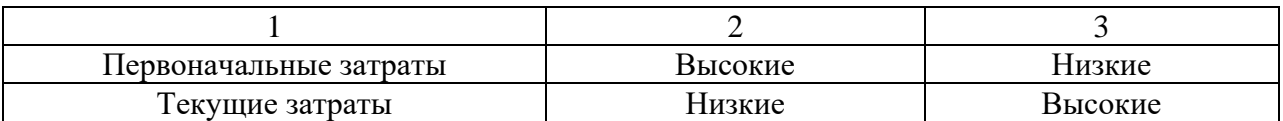

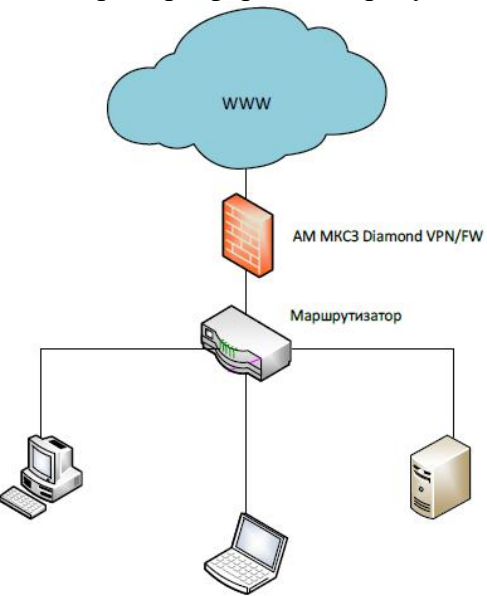

Пример оформления рисунков:

Рисунок 2.14 – Пример подключения сегмента сети к сети провайдера с использованием сетевого экрана